# Using Java Reflection to Debug Performance Issues

Dr Heinz M. Kabutz Last updated 2016-04-28

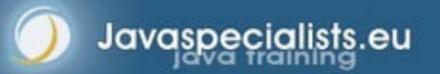

© 2016 Heinz Kabutz – All Rights Reserved

2

## Short Introduction to Speaker

#### Heinz Kabutz

- Born in Cape Town, South Africa, now live on Crete
- PhD Computer Science from University of Cape Town
  - University famous for world's first successful heart transplant

#### **Created The Java Specialists' Newsletter**

- Monthly advanced newsletter for Java professionals
- http://www.javaspecialists.eu

## One of the first Java Champions

– https://java-champions.dev.java.net/

## Short Introduction to Speaker

#### Heinz Kabutz

- Born in Cape Town, South Africa, now live on Crete
- PhD Computer Science from University of Cape Town
  - University famous for world's first successful heart transplant

## **Created The Java Specialists' Newsletter**

- Monthly advanced newsletter for Java professionals
- http://www.javaspecialists.eu

## One of the first Java Champions

– https://java-champions.dev.java.net/

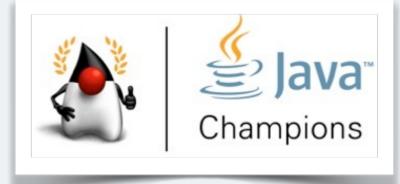

2

## Why Crete?

#### The usual reason - wife is Greek :-)

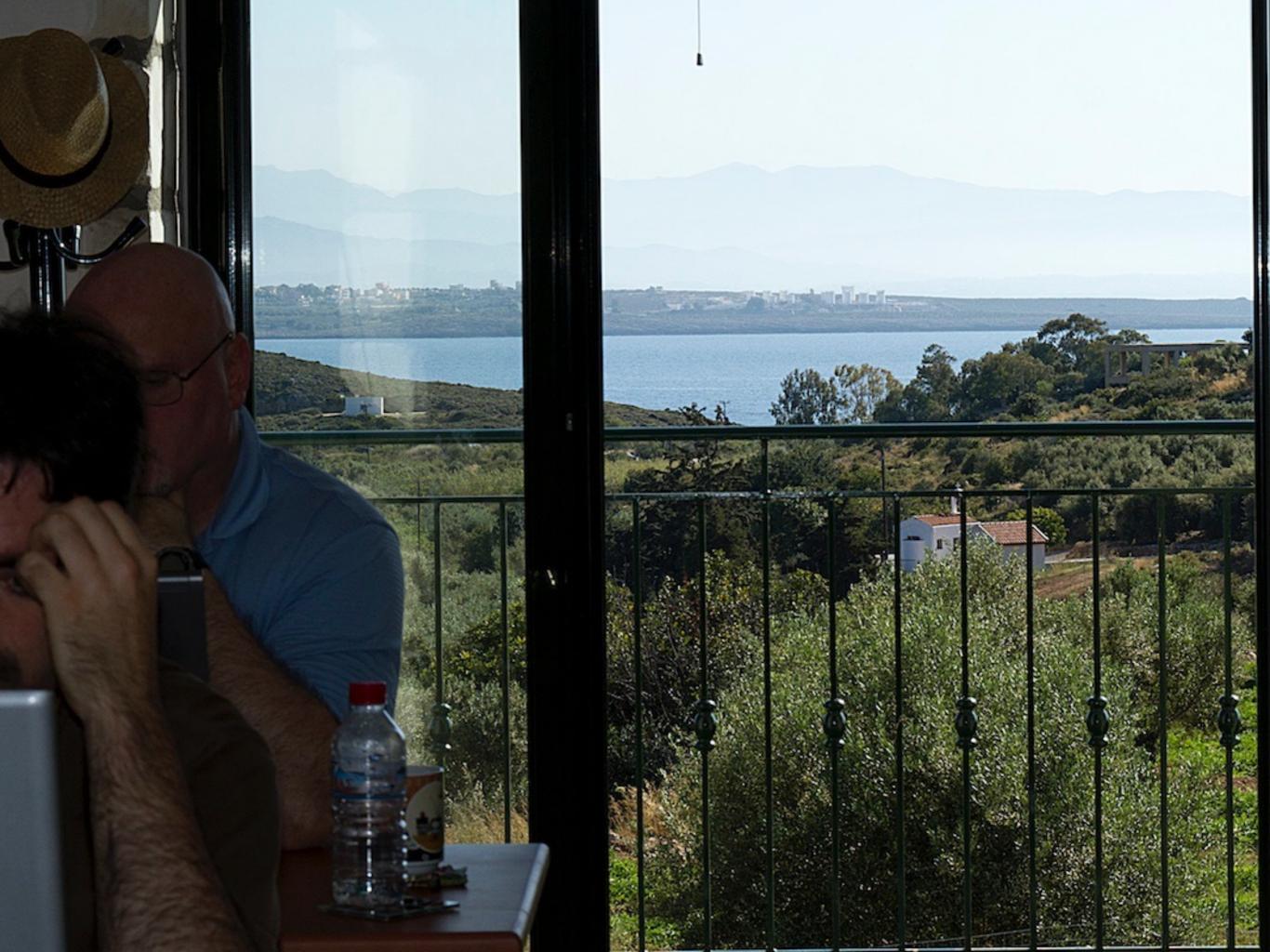

## **Reflection is like Opium**

#### A bit too strong for every day use

- But can relieve serious pain
- Please do not become a reflection addict!

5

## Modifying/Reading Private/Final Fields

#### • We can access private fields by making it accessible

Requires security manager support

#### Note: value field is final and private!

import java.lang.reflect.\*;

```
public class PrivateFinalFieldTest {
public static void main(String... args)
    throws NoSuchFieldException, IllegalAccessException {
    Field value = String.class.getDeclaredField("value");
    value.setAccessible(true);
    value.set("hello!", "cheers".toCharArray());
    System.out.println("hello!");
```

5

## Modifying/Reading Private/Final Fields

#### We can access private fields by making it accessible

Requires security manager support

#### Note: value field is final and private!

import java.lang.reflect.\*;

```
public class PrivateFinalFieldTest {
public static void main(String... args)
    throws NoSuchFieldException, IllegalAccessException {
    Field value = String.class.getDeclaredField("value");
    value.setAccessible(true);
    value.set("hello!", "cheers".toCharArray());
    System.out.println("hello!");
}
    cheers
```

## Optimization methodology

- 1. Load test to identify bottlenecks
  - Identify the easiest to fix
- 2. Derive a hypothesis for the cause of the bottleneck
  - Create a test to isolate the factor identified by the hypothesis
    - This is important, we have often been fooled by profilers!
- 3. Alter the application or configuration
- 4. Test that the change improves the situation
  - Also make sure the system still works correctly
  - Repeat process until targets are met

# **Big Gains Quickly**

- Consider an 4 layered application
  - Servlet takes 10%
  - Business component takes 11%
  - EJB takes 23%
  - SQL takes 56%
- Scenario 1, tuning Servlet gives 20x improvement
  - "Google" says that servlets are slow
  - 0.10/20 + 0.11/1 + 0.23/1 + 0.56/1 = 0.905
- Scenario 2, tuning SQL give 2x improvement
  - We measure and discover SQL is the bottleneck
  - 0.10/1 + 0.11/1 + 0.23/1 + 0.56/2 = 0.72

# **Big Gains Quickly**

- Consider an 4 layered application
  - Servlet takes 10%
  - Business component takes 11%
  - EJB takes 23%
  - SQL takes 56%
- Scenario 1, tuning Servlet gives 20x improvement
  - "Google" says that servlets are slow
  - 0.10/20 + 0.11/1 + 0.23/1 + 0.56/1 = 0.905
- Scenario 2, tuning SQL give 2x improvement
  - We measure and discover SQL is the bottleneck
  - 0.10/1 + 0.11/1 + 0.23/1 + 0.56/2 = 0.72

# **Big Gains Quickly**

- Consider an 4 layered application
  - Servlet takes 10%
  - Business component takes 11%
  - EJB takes 23%
  - SQL takes 56%
- Scenario 1, tuning Servlet gives 20x improvement
  - "Google" says that servlets are slow
  - 0.10/20 + 0.11/1 + 0.23/1 + 0.56/1 = 0.905
- Scenario 2, tuning SQL give 2x improvement
  - We measure and discover SQL is the bottleneck
  - 0.10/1 + 0.11/1 + 0.23/1 + 0.56/2 = 0.72

# **Big Gains Quickly**

- Consider an 4 layered application
  - Servlet takes 10%
  - Business component takes 11%
  - EJB takes 23%
  - SQL takes 56%
- Scenario 1, tuning Servlet gives 20x improvement
  - "Google" says that servlets are slow
  - 0.10/20 + 0.11/1 + 0.23/1 + 0.56/1 = 0.905
- Scenario 2, tuning SQL give 2x improvement
  - We measure and discover SQL is the bottleneck
  - 0.10/1 + 0.11/1 + 0.23/1 + 0.56/2 = 0.72

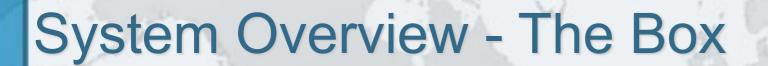

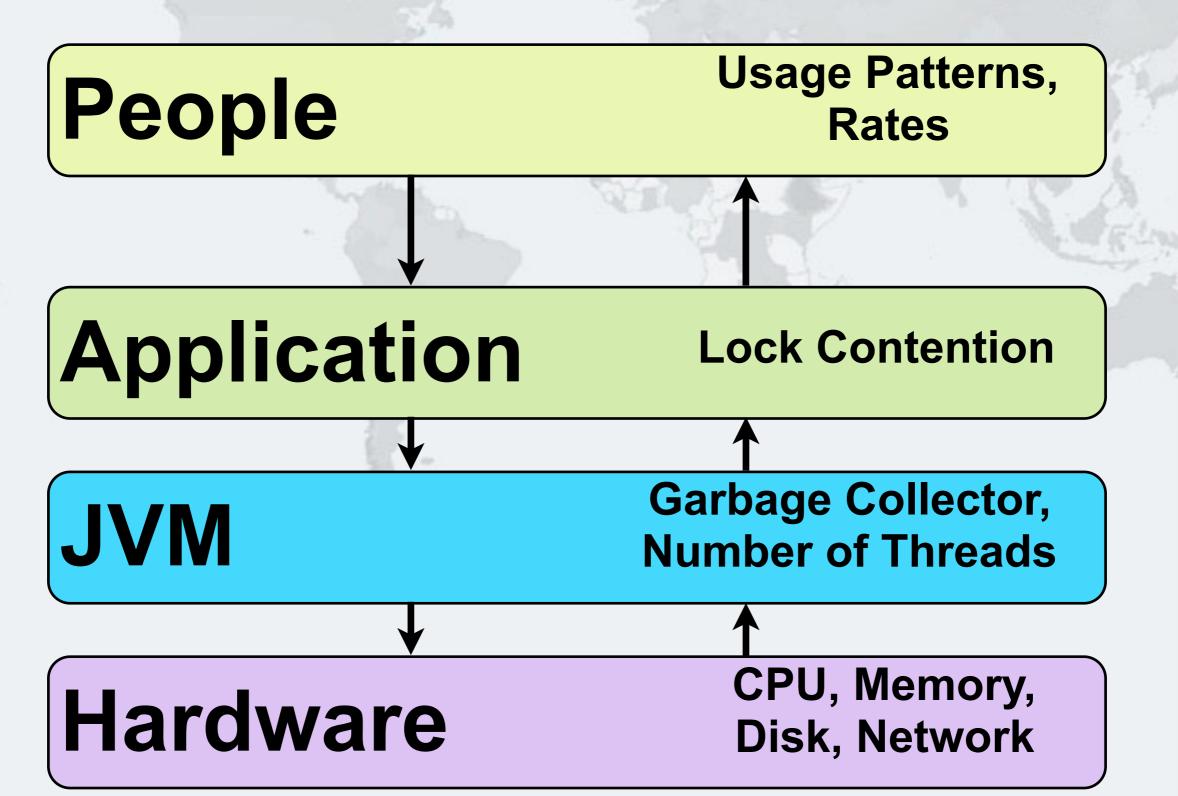

# Using Java Reflection to Debug Performance Issues

Dr Heinz M. Kabutz http://www.javaspecialists.eu Twitter: @heinzkabutz Email: heinz@kabutz.net

© Javaspecialists.eu © 2016 Heinz Kabutz – All Rights Reserved